#### IPv6 Multi-Prefix Environment ~Concept, Issues, and Solutions ~

*APNIC Meeting 22 - IPv6 technical SIG*

Intec NetCore, Inc. IPv6 R&D Group Ken-ichi Kanayama

Copyright©2006, Intec NetCore, Inc. All Rights Reserved.

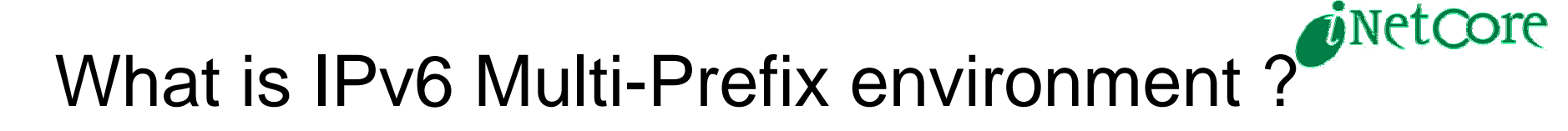

- **IPv6 Multi-Prefix environment is defined as a network** where end-site uses 2 or more address prefixes
- **•** Typical example of application
	- **The end-site uses 2 or more service providers at the same time.**
	- And, each service provider delegates an address prefix respectively.

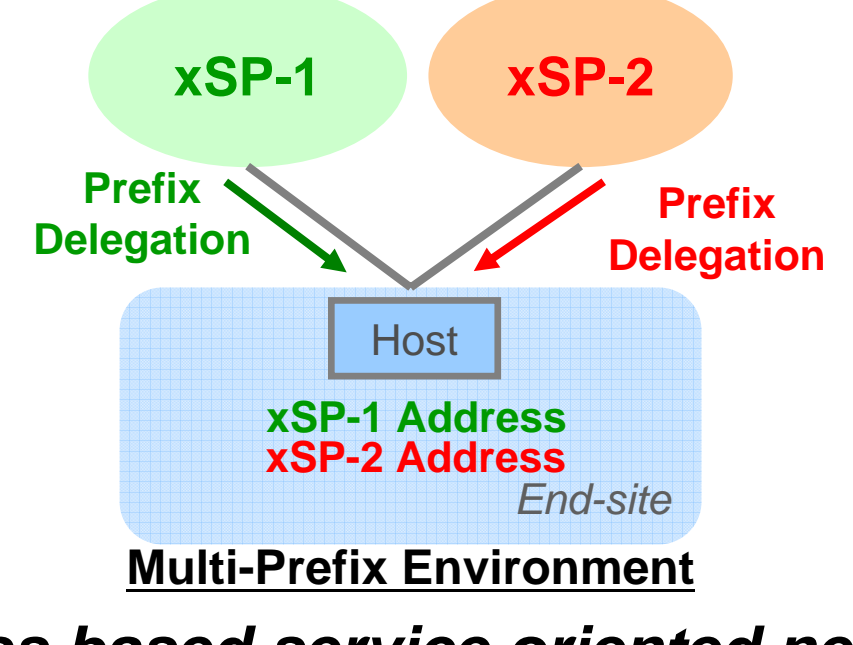

*Address based service oriented network*

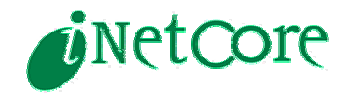

## IPv6 Multi-Prefix Service Model

*Various xSPs can provide its service to an end-site directly using an single access line.*

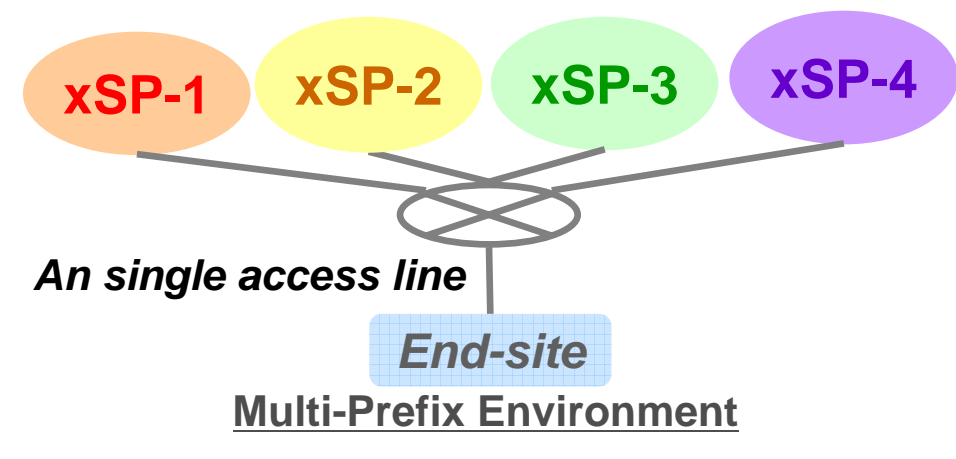

- **Characteristics of xSP** 
	- Not only ISP, but ASP
	- **Maybe a Closed Network**
	- **•** Provide its service to end-site directly
	- **O** Unique Global Address

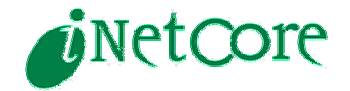

## **Merits**

- **Reduction in cost**
- **G** Higher Reliability
- **O** manageability
- **Encouragement of new type of ASP** 
	- **QoS sensitive service**
	- **O** Critical service

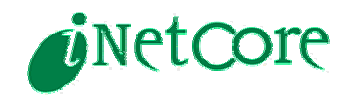

# Technical Problems to be solved

- **There are still some possible problems of multi-prefix** environment in some situation.
- **This presentation focuses on the following situation.** 
	- **ISP x 1 + ASP x N(1 or more)**
		- Multihome is out of scope.
		- **ASP** is a xSP which is NOT ISP
			- Its service is provided on a *closed network*.

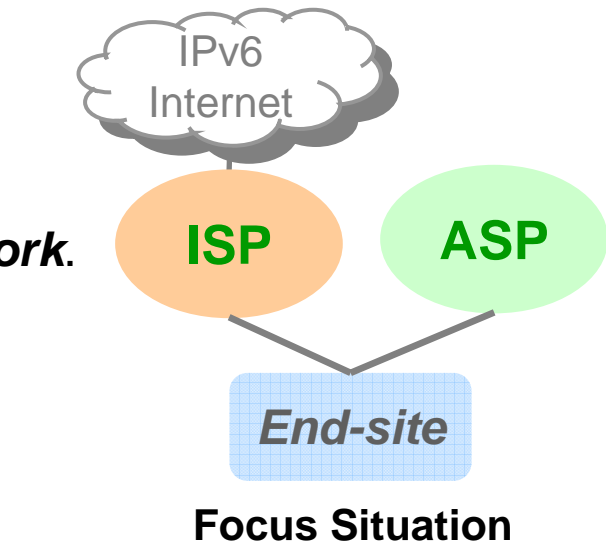

**• The following slides introduce 3 main problems and** solving methods.

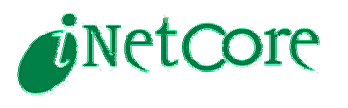

# Problem 1: Source Address Selection

- **Conditions** 
	- A host uses both of prefixes (addresses) from ISP and ASP at the same time.
- **O** Problems
	- **There are possibility that hosts select wrong** source address for a destination address.
	- **If wrong source address was selected, the** return packet will be lost in this situation.
	- "Default Address Selection for IPv6 (RFC 3484)" specifies a address selecting mechanism, but it does not always work properly with the default rule.
- **Solving Methods** 
	- **Proper configuration of RFC 3484 policy** table of hosts manually.

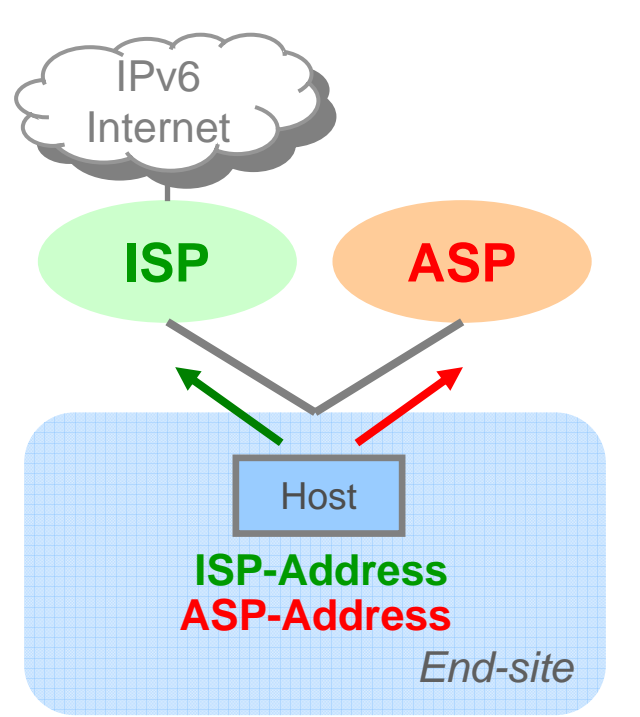

**automatic configuration function of RFC** 3484 policy table has been proposed in IET<mark>&ddress for each des*tination?*</mark> *How to select the proper source*

"**draft-arifumi-v6ops-addr-select-ps-00.txt"**

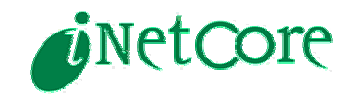

# Problem 2: Next-hop Selection

- **Conditions** 
	- End-site connects to each xSP with a respective gateway.
	- Each gateway sends ICMPv6 RA (Router Advertisement) messages to hosts in the end-site.
- **O** Problems
	- **•** hosts select only one gateway of a xSP as the preferred default gateway.
	- **•** Then, the reachabilies to the other xSPs are lost.
- **Solving methods** 
	- **Manual configuration of specific routes on** hosts
		- **Add specific route entries to ASP**
		- **Invalidate RA messages from the gateway of** ASP
	- Automatic configuration of specific routes on hosts
		- "Default Router Preferences and More-Specific Routes (RFC 4191)" is published by IETF.
		- and hosts which oloes not, support this All Rights Reserved. **C** But, there are still many gateway products<br>and hosts which opinion and hosts which the state of the state of the state of the state of f time that the state  $\mathcal{L}_t$  that the state  $\mathcal{L}_t$

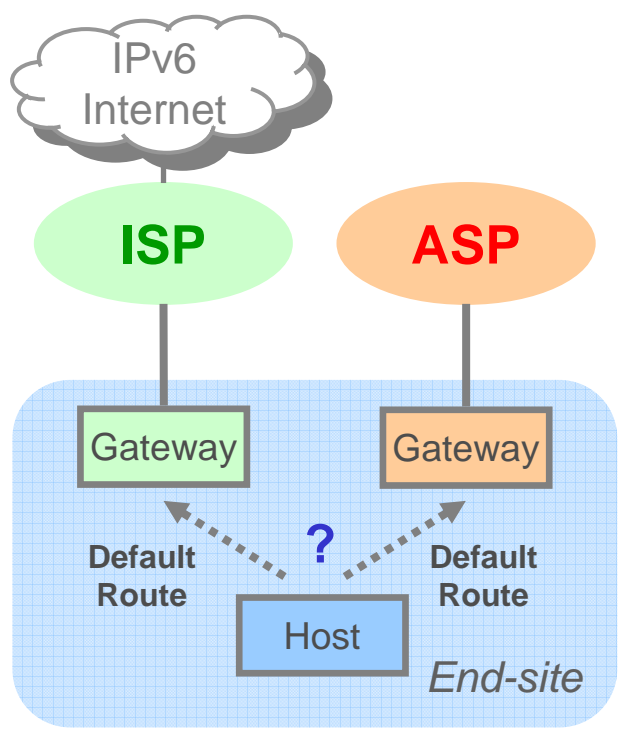

*How to select the proper next-hop for each destination ?* 

## *i***NetCore** Problem 3: Name Resolution with DNS

- **Conditions COL** 
	- ASP allows only its users to look DNS records of the service.
- **O** Problems
	- **Each DNS query from hosts must be** forwarded to suitable DNS server.
	- **Hosts usually does not have the function to** select DNS server for each DNS query target.
- **Solving methods** 
	- As a reference about *IPv4*, in Japan, some gateway products has a DNS forwarding function which changes the forwarding target for each domain name in DNS query from hosts.
	- **Q** But there is no standard method at present.

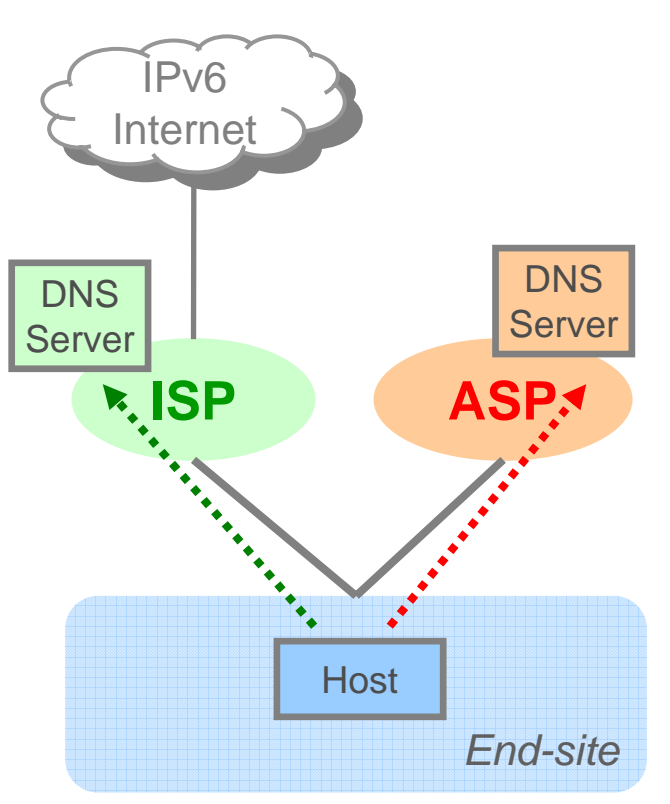

*How to forward each DNSquery to suitable DNS server ?* 

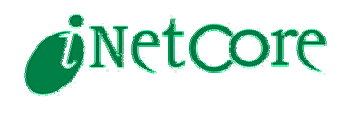

# Multi-Prefix Agent to solve problems

*Introduction of our tool to solve problems for current practice.*

## **O** Function

**•** proper the following configurations automatically and dynamically according to the received *RA* messages

### **Q** Routing Table

 $\rightarrow$  solves "Problem 1: next-hop selection"

## **RFC 3484 policy table**

 $\rightarrow$  solves "Problem 2: source address" selection"

## **System requirements**

**OOS: Windows XP SP2** 

(supports Vista in near future)

#### **Screenshot of status info display D** IPv6 Multi-service Acent  $\Box$ lollx Operation(C) Router Information] Router (Num1)

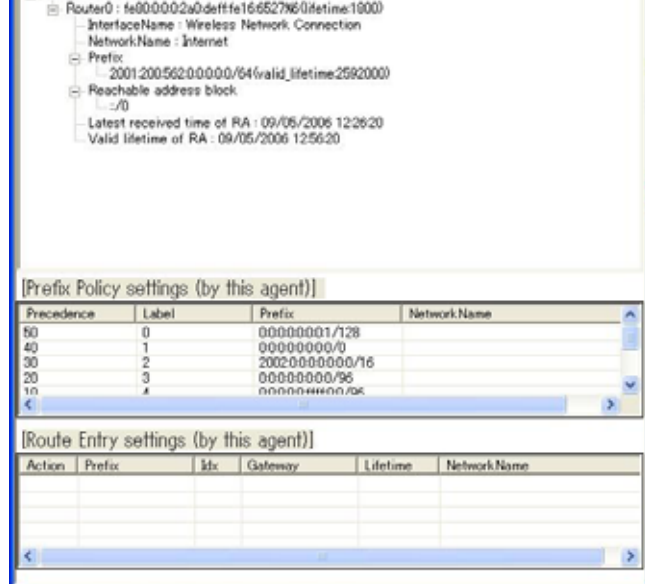

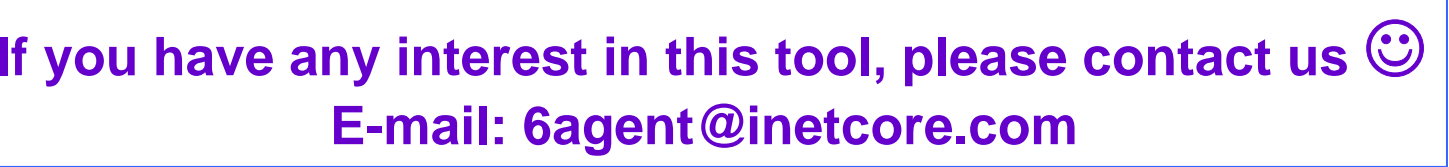